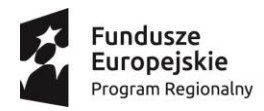

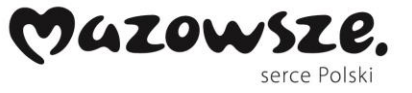

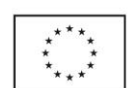

Troszyn, dnia 27.01.2021

### **Zaproszenie do składania ofert 1/2021**

Szkoła Podstawowa w Troszynie ul. Szkolna 4 07-405 Troszyn zaprasza do złożenia oferty na dostawę i montaż urządzeń TIK - pomocy dydaktycznych do realizacji projektu "Wspomaganie rozwój kompetencji kluczowych i umiejętności uniwersalnych" realizowanego w ramach Osi Priorytetowej RPOWM 2014 – 2020 priorytet 10.1 Kształcenie i rozwój dzieci i młodzieży 10.1.1 Edukacja ogólna.

### **I. Nazwa i adres zamawiającego:**

**Szkoła Podstawowa w Troszynie ul. Szkolna 4 07-405 Troszyn tel. 734 460 794 e-mail: [edytaginalska@interia.pl](mailto:edytaginalska@interia.pl)**

### **II. Przedmiot zamówienia:**

Przedmiotem zamówienia jest dostawa i montaż urządzeń TIK - pomocy dydaktycznych w ilości i rodzaju wskazanym w załączniku nr 1 do niniejszego zaproszenia.

Wszystkie pomoce dydaktyczne i sprzęt muszą być fabrycznie nowe, wolne od wad, być dopuszczone do stosowania w placówkach oświatowych i posiadać co najmniej 24 – miesięczny okres gwarancyjny oraz odpowiednie atesty, certyfikaty, świadectwa jakości i spełniać wszelkie wymogi norm określonych obowiązującym prawem i dopuszczone do obrotu handlowego.

Zamawiający może zażądać powyższych dokumentów przed podjęciem ostatecznej decyzji o wyborze najlepszej oferty.

Zamawiający informuje, że użyte w zapytaniu ofertowym oraz w załącznikach określenia, które mogą wskazywać producentów lub źródła ich pochodzenia mają na celu wskazanie wymaganych przez Zamawiającego minimalnych oczekiwań co do jakości i celowości produktów, które mają być dostarczone. Wykonawca jest uprawniony do stosowania rozwiązań równoważnych, przez które rozumie się takie, które pozwolą osiągnąć w 100% cel wskazany w Zapytaniu. Na Wykonawcy spoczywa ciężar wskazania "równoważności".

### **Termin wykonana zamówienia : do dnia 31 marca 2021r.**

### **Miejsce dostawy i montażu:**

Szkoła Podstawowa w Troszynie ul. Szkolna 4 07-405 Troszyn

### **III. Kryterium oceny oferty:**

Cena brutto – 100%

Zamawiający wybierze ofertę Wykonawcy, który zaproponuje najniższą ceną za wykonanie przedmiotu zamówienia. W cenę wliczone są dostawa i montaż urządzeń oraz przeszkolenie pracownika, jeśli w opisie przedmiotu zamówienia zostało uwzględnione.

### **IV. Warunki płatności:**

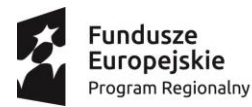

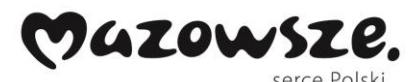

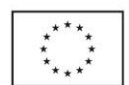

Zaplata wynagrodzenia za dostawę nastąpi po jej realizacji w terminie 14 dni od dnia złożenia prawidłowo wypełnionej faktury.

### **V. Nie dopuszcza się składania ofert częściowych ani ofert wariantowych.**

### **VI. Warunki udziału w postępowaniu.**

O udzielenie zamówienia mogą ubiegać się wykonawcy, którzy spełniają warunki, dotyczące:

1) posiadania uprawnień do wykonywania określonej działalności lub czynności, jeżeli przepisy prawa nakładają obowiązek ich posiadania

2) posiadania wiedzy i doświadczenia

3) dysponowania odpowiednim potencjałem technicznym oraz osobami zdolnymi do wykonania zamówienia

4) sytuacji ekonomicznej i finansowej

Zamawiający uzna powyższe warunki za spełnione jeżeli Wykonawca złoży oświadczenie o spełnianiu warunków udziału w postępowaniu o udzielenie zamówienia.

### **VII. Informacje podmiotowe:**

O zamówienie nie mogą ubiegać się podmioty powiązane z Zamawiającym, które w szczególności:

- pełnią wobec zamawiającego funkcję członka organu nadzorczego lub zarządzającego, prokurenta, pełnomocnika,

- pozostają z zamawiającym w takim stosunku prawnym lub faktycznym, który może budzić uzasadnione wątpliwości do co bezstronności w wyborze wykonawcy zamówienia, w szczególności pozostają w związku małżeńskim, w stosunku pokrewieństwa lub powinowactwa w linii prostej, pokrewieństwa lub powinowactwa w linii bocznej do drugiego stopnia lub w stosunku przysposobienia, opieki lub kurateli.

**VIII. Oferty wypełnione zgodnie ze wzorem** - załącznik Nr 2 do niniejszego zaproszenia należy nadesłać mailem na adres: [edytaginalska@interia.pl](mailto:edytaginalska@interia.pl) lub złożyć w Biurze Projektu ul. Słowackiego 4C 07-405 Troszyn do Kierownika Projektu – Edyty Ginalskiej **do dnia 19.02.2021 godz. 12:00**

**Do oferty należy załączyć zestawienie pomocy dydaktycznych wypełnione zgodnie z załącznikiem nr 3 do ogłoszenia, potwierdzające spełnienie wymaganych parametrów przez oferowany sprzęt/urządzenie**.

### **IX. Informacje dodatkowe:**

Zamawiający zastrzega sobie prawo odwołania postępowania w każdej chwili do dnia udzielenia zamówienia bez podania przyczyny. W takiej sytuacji Zamawiający nie ponosi żadnej odpowiedzialności, w tym odszkodowawczej.

O wynikach postępowania wykonawcy zostaną powiadomieni mailowo.

Wykonawca jest zobowiązany do złożenia oferty w terminie i miejscu określonym przez zamawiającego, przesyłką pocztową, kurierem lub za pośrednictwem poczty elektronicznej (skan oferty z podpisem dokumentu).

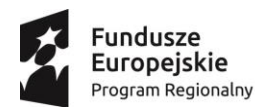

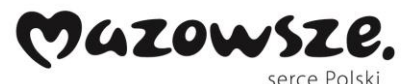

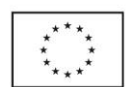

Spośród ofert złożonych w postępowaniu wybiera się ofertę najkorzystniejszą. Za ofertę najkorzystniejszą uważa się ofertę z najniższą ceną lub przedstawiającą najkorzystniejszy bilans ceny i innych kryteriów odnoszących się do przedmiotu zamówienia.

Zamawiający może prowadzić z Wykonawcą, który złożył najkorzystniejszą ofertę, negocjacje w celu uzyskania bardziej korzystnych warunków realizacji zamówienia niż zaproponowane w ofercie.

Informację o wyniku postępowania upublicznia się w taki sposób, w jaki zostało upublicznione zapytanie ofertowe tj.:

- w przypadku upublicznienia zapytania ofertowego poprzez wysłanie zapytania ofertowego do co najmniej trzech potencjalnych wykonawców, informację o wyniku postępowania przesyła się do wykonawców, którzy złożyli oferty.

Udzielenie zamówienia możliwe jest w przypadku otrzymania co najmniej jednej ważnej oferty.

Zamówienie zostanie udzielone w formie zlecenia.

### **Załączniki**

- załącznik nr 1 opis przedmiotu zamówienia
- załącznik nr 2 wzór oferty
- załącznik nr 3 zestawienie cenowe

**Kierownik Projektu**

**Edyta Ginalska**

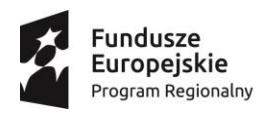

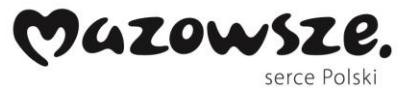

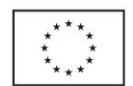

Załącznik nr 1

# **Opis przedmiotu zamówienia**

**Przenośny komputer z oprogramowaniem, w tym pakiet biurowy – szt. 27** Opis minimalnych wymaganych parametrów sprzętu: -przekątna ekranu nie mniejsza niż 15.0 i nie większa niż 15.6", -pamięć RAM 8Gb, -karta graficzna wbudowana np. INTEL HD Graphics , -rozdzielczość 1920 x 1080px, lub wyższa -processor: minimum Intel Core i5, AMD Ryzen 5 -ekran dotykowy: nie -powłoka matrycy: matowa -kamera: wbudowana w ramkę ekranu, -dysk twardy SSD o pojemności co najmniej 240Gb, -system operacyjny co najmniej Windows 10 Professional 64- bitowy w polskiej wersji językowej, -klawiatura w standardzie QWERTY z zestawem klawiszy numerycznych wydzielony z głównego układu klawiatury, -zasilacz sieciowy w zestawie, -łączność: wbudowany port 1Gbit LAN, wbudowane WiFi 802.11, -Napęd optyczny –wbudowany: -Nagrywarka / czytnik płyt DVD +/- RW do tworzenia kopii zapasowych danych i korzystania z płyt CD / DVD. z oprogramowaniem do nagrywania płyt DVD oraz odtwarzania płyt DVD Video -złącza i łączność: wbudowane min 1x USB 3.1, 1 x USB typu C HDMI lub równoważne, Bluetooth w standardzie minimum 4.0, -zintegrowane komponenty multimedialne: kamera, mikrofon, karta audio i głośniki, -sprzęt musi być fabrycznie nowy, -gwarancja: 24 miesiące **Pakiet biurowy** Pakiet musi zawierać - edytor tekstów, - arkusz kalkulacyjny, - narzędzie do przygotowywania i prowadzenia prezentacji, - oprogramowanie bazodanowe, - narzędzie do zarządzania informacją prywatną (pocztą elektroniczną, kontaktami i kalendarzem), - notatnik, - zestaw czcionek i klipartów, Musi umożliwiać zarządzanie ustawieniami oprogramowania poprzez Zasady Grup (GPO). Wymagania odnośnie interfejsu użytkownika Oprogramowanie musi umożliwiać tworzenie i edycję dokumentów elektronicznych w ustalonym formacie, który spełnia następujące warunki: - pełna polska wersja językowa interfejsu użytkownika, - prostota i intuicyjność obsługi, pozwalająca na pracę osobom nieposiadającym umiejętności technicznych - posiada kompletny i publicznie dostępny opis formatu, - jest standardem ISO. Edytor tekstów musi umożliwiać: - edycję i formatowanie tekstu w języku polskim wraz z obsługą języka polskiego w zakresie sprawdzania pisowni i poprawności gramatycznej oraz funkcjonalnością słownika wyrazów bliskoznacznych i

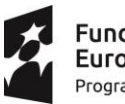

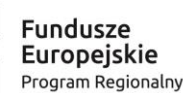

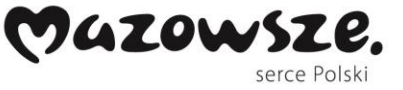

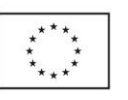

autokorekty,

- wstawianie oraz formatowanie tabel, wstawianie oraz formatowanie obiektów graficznych, wstawianie wykresów i tabel z arkusza kalkulacyjnego,
- automatyczne numerowanie rozdziałów, punktów, akapitów, tabel i rysunków,
- automatyczne tworzenie spisów treści,
- formatowanie nagłówków i stopek stron,
- śledzenie zmian wprowadzonych przez użytkowników,
- nagrywanie, tworzenie i edycję makr automatyzujących wykonywanie czynności,
- określenie układu strony (pionowa/pozioma),
- wydruk dokumentów,
- zabezpieczenie dokumentów hasłem przed odczytem oraz przed wprowadzaniem modyfikacji,

- automatyczne przesłanie zaznaczonego tekstu do programu tłumaczącego z możliwością wyboru języka źródłowego i docelowego,

- cyfrowe podpisanie dokumentu

Arkusz kalkulacyjny musi umożliwiać:

- tworzenie raportów tabelarycznych,
- tworzenie wykresów liniowych (wraz z linią trendu), słupkowych, kołowych,
- tworzenie arkuszy kalkulacyjnych zawierających teksty, dane liczbowe oraz formuły przeprowadzające operacje matematyczne, logiczne, tekstowe, statystyczne oraz operacje na danych finansowych i na miarach czasu,
- wyszukiwanie i zamianę danych,
- wykonywanie analiz danych przy użyciu formatowania warunkowego,
- tworzenie tabeli przestawnych,
- nazywanie komórek arkusza i odwoływanie się w formułach po takiej nazwie,
- nagrywanie, tworzenie i edycję makr automatyzujących wykonywanie czynności,
- formatowanie czasu, daty i wartości finansowych z polskim formatem,
- zapis wielu arkuszy kalkulacyjnych w jednym pliku,

- automatyczne wstawianie aktualnej daty/godziny w formie stałej, która już się nie zmieni z upływem czasu, z menu programu i skrótem klawiszowym.

- zabezpieczenie dokumentów hasłem przed odczytem oraz przed wprowadzaniem modyfikacji.
- cyfrowe podpisanie dokumentu
- Narzędzie do przygotowywania i prowadzenia prezentacji musi umożliwiać:
- prezentowanie przy użyciu projektora multimedialnego,
- opatrywanie slajdów notatkami dla prezentera,
- nagrywanie i wstawianie narracji do prezentacji.
- umieszczanie i formatowanie tekstów, obiektów graficznych, tabel, nagrań dźwiękowych i wideo,

- umieszczanie tabel i wykresów pochodzących z arkusza kalkulacyjnego.

Narzędzie do zarządzania informacją prywatną (pocztą elektroniczną, kontaktami i kalendarzem) musi umożliwiać:

- pobieranie i wysyłanie poczty elektronicznej z/do serwera pocztowego,
- filtrowanie niechcianej poczty elektronicznej (SPAM),
- tworzenie katalogów, pozwalających przechowywać pocztę elektroniczną,

- tworzenie reguł przenoszących automatycznie nową pocztę elektroniczną do określonych katalogów bazując na słowach zawartych w tytule, adresie nadawcy i odbiorcy,

- zarządzanie kontaktami,
- zarządzanie kalendarzem.

Należy dostarczyć odpowiednią ilość oryginalnych nośników wytłoczonych przez producenta oprogramowania, tak by licencja obejmowała co najmniej 27 stanowisk.

Wsparcie Techniczne świadczone przez Internet (www, email) przez producenta oprogramowania przez co najmniej 12 miesięcy.

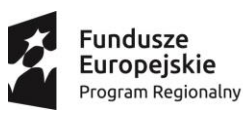

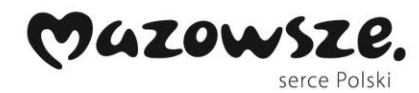

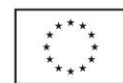

Dostęp do nowych wersji oprogramowania przez co najmniej 12 miesięcy. Licencja na oprogramowanie musi być bezterminowa i umożliwiać przeniesienie na inny komputer. Nie dopuszcza się możliwości pobierania dodatkowych opłat od użytkowników, programów zawierających reklamy i dostępnych za darmo dla wszystkich. Oprogramowanie musi pochodzić od renomowanego producenta, dostarczającego swoje rozwiązania i usługi w zakresie oprogramowania od przynajmniej 5 lat. Należy przedstawić oświadczenie producenta o spełnianiu powyższych warunków oraz udostępnić oprogramowanie do wglądu na życzenie Zamawiającego w celu zweryfikowania funkcjonalności. **Monitor interaktywny 65" – szt. 1 Opis minimalnych parametrów sprzętu: 1. Monitor interaktywny LED (1 szt.) Specyfikacja**  Przekątna: 65" Rozdzielczość panelu: min. 3840 x 2160 Jasność : min. 350 cd/m2 Kontrast: min. 4000:1 Format obrazu: min. 14:8 Wyświetlane kolory: 1,07 mld Typ podświetlenia: LED Wejścia video: Display Port, min. 2 x HDMI, HDMI 2.0, VGA (D-Sub15) Wyjścia wideo: HDMI Wejścia audio: mini jack 3.5 mm Wyjście audio: mini jack 3.5 mm Porty komunikacyjne: min. 2 x USB 2.0, min. 2 x USB 3.0 Głośniki: 2x min. 12 W Zużycie prądu (tryb czuwania): nie więcej niż 0.5 W Żywotność panelu: min. 30 000 h Technologia: 20 punktowy dotyk panelu Obsługa dotyku: palec lub dowolny wskaźnik Czas reakcji dotyku: nie większy niż 15 ms Dołączone akcesoria: Pilot z bateriami, Przewód audio (min. 5m), Przewód USB (min. 5m), Przewód VGA (min. 5m), Przewód zasilający (3m), oprogramowanie, instrukcja obsługi **Oprogramowanie:**  Android Minimum: Wersja 7.0 Rozdzielczość Full HD RAM 2 GB ROM 16 GB Język menu: polski **Gwarancja**: min 24 miesiące **Montaż:**  Monitor ma być zamocowany na stałe na ścianie we wskazanej Sali lekcyjne w budynku Szkoły Podstawowej w Troszynie.

**Wizualizer – szt. 1**

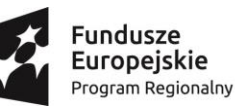

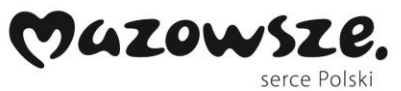

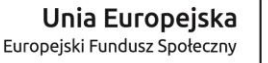

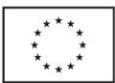

Opis minimalnych wymaganych parametrów sprzętu: - cyfrowy, umożliwiający precyzyjne wyświetlanie dokumentów, zdjęć, wykresów, a także obiektów trójwymiarowych – po podłączeniu do emitera obrazu **Parametry podstawowe** Sensor (przetwornik): 1/3.2 CMOS Rozdzielczość (efektywna): Full HD 1080p (1920 x 1080), HD 720p (1280 x 720),SXGA (1280 x 1024) Częstotliwość odświeżania: min. 50 FPS Zoom optyczny: 10x Zoom cyfrowy: tak Ilość pikseli: 6M Fokus: Automatyczny/ręczny Typ głowicy: Gęsia szyja Pilot zdalnego sterowania: Tak Oświetlenie zewnętrzne 1x Typ oświetlenia: LED **Wejścia/wyjścia dodatkowe funkcje** Porty : USB B, Mini USB Wyjścia video: HDMI, VGA (D-Sub15), Composite (RCA) Wejścia wideo: HDMI, VGA (D-Sub15) Wejścia audio Mini jack 3.5 mm Wyjścia audio Mini jack 3.5 mm Zapis: na karcie pamięci SDHC / USB - np. pendrive Wbudowana pamięć na min 50 zdjęć Funkcje: Negatyw/Pozytyw Stop klatka Tryb Foto/Tekst Obracanie obrazu Dzielenie ekranu (PBP) Automatyczny balans bieli Automatyczna regulacja przesłony Nanoszenie notatek bez komputera Pokaz slajdów **Akcesoria** Zasilacz zewnętrzny Kabel VGA Oprogramowanie umożliwiające nanoszenie notatek na wyświetlany obraz oraz eksport w postaci zdjęcia lub pliku wideo **Gwarancja:**  Min 24 -miesiące w autoryzowanym serwisie **Tablica interaktywna – szt. 1** Opis minimalnych wymaganych parametrów sprzętu: Przekątna tablicy Minimum 88" Przekątna powierzchni roboczej Minimum 79" Technologia Pozycjonowanie w podczerwieni Rodzaj powierzchni Matowa, ceramiczna, suchościeralna, magnetyczna, żadne uszkodzenie nie wpływa na działanie tablicy

Sposób obsługi Pióro bez konieczności stosowania baterii, palec lub dowolny wskaźnik Format obrazu 4:3

Rozdzielczość rzeczywista 4096 x 4096

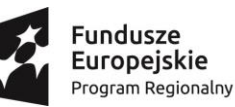

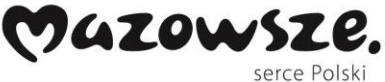

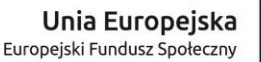

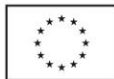

Dokładność odczytu 3 mm Prędkość kursora Minimum 120"/sekundę Czas reakcji Pierwsza kropka: maks. 25ms, ciągła kropka: maks. 8ms Komunikacja USB Paski skrótów Po obu stronach tablicy, stanowiące integralną część powierzchni Wymiary tablicy Minimum 1824 x 1301 mm Powierzchnia robocza Minimum 1642 x 1159 mm Waga tablicy Maksymalnie 28 kg System operacyjny Windows 2000/XP/Vista/7 32 bit i 64 bit Zasilanie Port USB Akcesoria 3 pisaki (czerwony, czarny, niebieski), wymazywacz, wskaźnik teleskopowy, inteligentna półka na pisaki, kabel USB min. 10 m, uchwyty do montażu na ścianie, dedykowane oprogramowanie w języku polskim, instrukcja obsługi Język oprogramowania Język polski Wybrane funkcje oprogramowania Inteligentna półka na pisaki - zmiana koloru pisaka w zależności od tego który jest podniesiony, zmiana na funkcję wymazywania w przypadku podniesienia wymazywacza. Funkcja rozpoznawania pisma odręcznego - m.in. w języku polskim Rozpoznawanie gestów wykonanych na tablicy Wbudowane interaktywne narzędzia przedmiotowe - do nauki matematyki, chemii, fizyki i języka angielskiego. Zarządzanie obiektami - m.in. funkcja blokowania, grupowania i rozgrupowania obiektów graficznych Definiowanie skrótów - do wybranych programów, folderów, plików, dostępne z menu ekranowego Funkcja "chwytania obrazu" - ułatwia pracę niższym osobom oraz daje możliwość szybkiego uzyskania dodatkowego miejsca do pracy na tablicy. Oprogramowanie dostarczone wraz z tablicą powinno być kompatybilne z oprogramowaniem edukacyjnym wykorzystywanym przez szkołę. Gwarancja Minimum 24 miesięcy **Instalacja tablicy interaktywnej:** Tablica ma być zamocowana na stałe na ścianie we wskazanej sali lekcyjne w budynku Szkoły Podstawowej w Troszynie. Wszystkie przewody niezbędne do prawidłowego funkcjonowania tablicy Wykonawca musi poprowadzić do miejsca, w którym zaplanowane zostało umieszczenie komputera przenośnego. Przewody sygnałowe muszą być podłączone odpowiednio do projektora i tablicy interaktywnej z jednej strony, a komputerem z drugiej strony. Instalacja tablicy musi być na uchwycie producenta tablicy. **Mikroskop z kamerą USB - 1 szt.**

W zestawie szczegółowa pełna instrukcja obsługi w polskiej wersji językowej.

Specyfikacja techniczna:

Opis minimalnych parametrów:

- głowica monokularowa obracana o 360º , pochylona pod kątem 45º
- obiektywy ze szklaną optyką: 4x, 10x, 40x
- okular szerokopolowy ze szklaną optyką: WF10x
- zakres powiększeń w skompletowaniu standardowym 40x 400x
- pięć różnych kontrastowych filtrów kolorowych plus jedno gniazdo wolne na tarczy obrotowej
- trójgniazdowy rewolwer obiektywowy

- oświetlenie górne (odbite) i dolne (przechodzące) LED z regulacją jasności – zmiana trybu pracy za pomocą przełącznika z tyłu mikroskopu

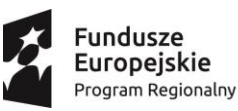

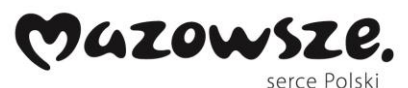

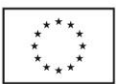

- stolik przedmiotowy o wymiarach 90 x 90 mm z mechanizmem krzyżowym z uchwytem do mocowania preparatu, wyposażony w pokrętła do przesuwu poziomego (X/Y)

- mechanizm przesuwu preparatu posiada noniusz specjalną podziałkę zwiększającą dokładność odczytu
- współosiowe dwustronne pokrętła mikro/makro do regulacji ostrości
- solidny ergonomiczny metalowy statyw o nowoczesnym wzornictwie, posiada specjalny uchwyt do bezpiecznego przenoszenia mikroskopu
- cyfrowa kolorowa kamera mikroskopowa
- maksymalna rozdzielczość: 1600 x 1200 pikseli (2 megapiksele)
- rozmiar sensora (przekątna): 1/3.2"
- wielkość piksela: 2.8 µm x 2.8 µm
- czułość: 1.0 V/lux-sec (550 nm)
- zakres dynamiki: 71 dB
- przetwornik analogowo-cyfrowy: 8-bit R.G.B
- odstęp sygnału od szumu: 42.3 dB
- liczba klatek na sekundę (FPS): 5 fps dla 1600 x 1200 px, 7.5 fps dla 1280 x 1024 px oraz 1280 x 960, 20 fps dla 800 x 600 px, 30 fps dla pozostałych rozdzielczości
- montaż w tubusach o średnicy wewnętrznej 23,2 mm
- interfejs: USB 2.0
- zasilanie: DC 5 V poprzez interfejs USB komputera

- dołączone polskojęzyczne oprogramowanie z funkcjami podglądu obrazu na żywo, zapisu zdjęć oraz filmów, wbudowane funkcje -regulacji parametrów obrazu, filtry oraz funkcje pomiarowe

- W zestawie polskojęzyczna instrukcja obsługi oraz kabel USB do połączenia z komputerem
- minimalne wymagania sprzętowe: Microsoft® Windows® XP / Vista / 7 / 8 / 8.1 (32 & 64 bit), procesor równoważny do Intel Core2 2.8 GHz lub lepszy, pamięć RAM: 2 GB lub-więcej, port USB 2.0 lub lepszy, ekran o przekątnej co najmniej 17" lub większy, napęd CD-ROM

### **Mikroskop - 4 szt.**

Opis minimalnych parametrów sprzętu: Typ: biologiczny, cyfrowy Głowica monookularowa Powiększenie 30x-340x (zoom cyfrowy 1200x) Wyświetlacz LCD 4,35" (11 cm) Obiektywy  $4x10x40x$  (S) Oświetlenie górne LED Oświetlenie dolne LED Zasilanie sieciowe Przekazanie obrazu wewnętrzna kamera ekran LCD Rozdzielczość 2592x1944 (5 mln. pixeli) Przesuwanie preparatu mechaniczne (stolik krzyżowy) Ustawianie ostrości śruba mikrometryczna śruba makrometryczna Wyposażenie: Wyświetlacz dotykowy LCD 4,35" (11 cm) Gniazdo miniHDMI Gniazdo miniUSB do podłączenia do komputera Oświetlenie górne i dolne Regulacja natężenia oświetlenia Zestaw preparatów

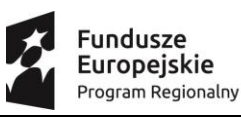

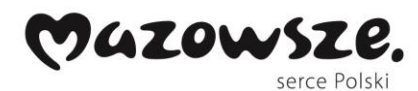

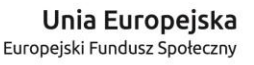

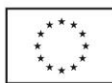

Zestaw kolorowych filtrów podstolikowych

Zestaw szkiełek do przygotowywania preparatów

Narzędzia preparacyjne (gilotynka, zakraplacz, pęseta, igły preparacyjne)

Kabel USB

Kabel HDMI

Zasilacz sieciowy

Pokrowiec przeciwkurzowy

W zestawie z mikroskopem co najmniej 5 preparatów.

Przykładowa lista preparatów:

1. Epidermis onion – skórka cebuli

2. Pine mature wood – kora dojrzałej sosny

3. Cotton stem - Bawełna, łodyga, przekrój poprzeczny

4. Housefly leg – Noga muchy

5. Stem of Wood Dicotyledon - Łodyga rośliny dwuliściennej

### **Szkolenie z obsługi monitora interaktywnego, wizualizera, tablicy interaktywnej, mikroskopu z kamerą, mikroskopu cyfrowego:**

Szkoleniem należy objąć co najmniej dwóch pracowników wskazanych przez dyrektora.

Wykonawca przeprowadzi szkolenie w czasie godzin pracy szkoły.

Szkolenie musi trwać co najmniej 1 godzinę lekcyjną i być wykonane na zainstalowanym w placówce multimedialnym zestawie interaktywnym. Formy szkolenia: prezentacja, wykład, dyskusja.

Treści szkolenia muszą obejmować co najmniej:

- elementy multimedialnego zestawu interaktywnego,

- sposób uruchomienie zestawu,

- sposób wykonania kalibracji tablicy,

- zasady bezpiecznej pracy z zestawem prezentacyjnym**.**

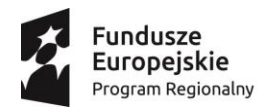

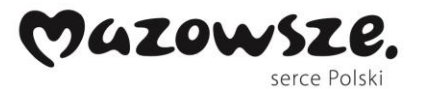

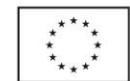

#### **Załącznik nr 2**

*Wzór do wykorzystania przy sporządzaniu oferty przez Wykonawcę.*

### **FORMULARZ OFERTY**

**do zaproszenia nr 1/2021 z dnia 27.01.2021**

**Załącznik nr 1**

Szkoła Podstawowa w Troszynie

/ pieczęć firmy /

### **Dane dotyczące Wykonawcy:**

Zarejestrowana nazwa ( firma ) Wykonawcy:

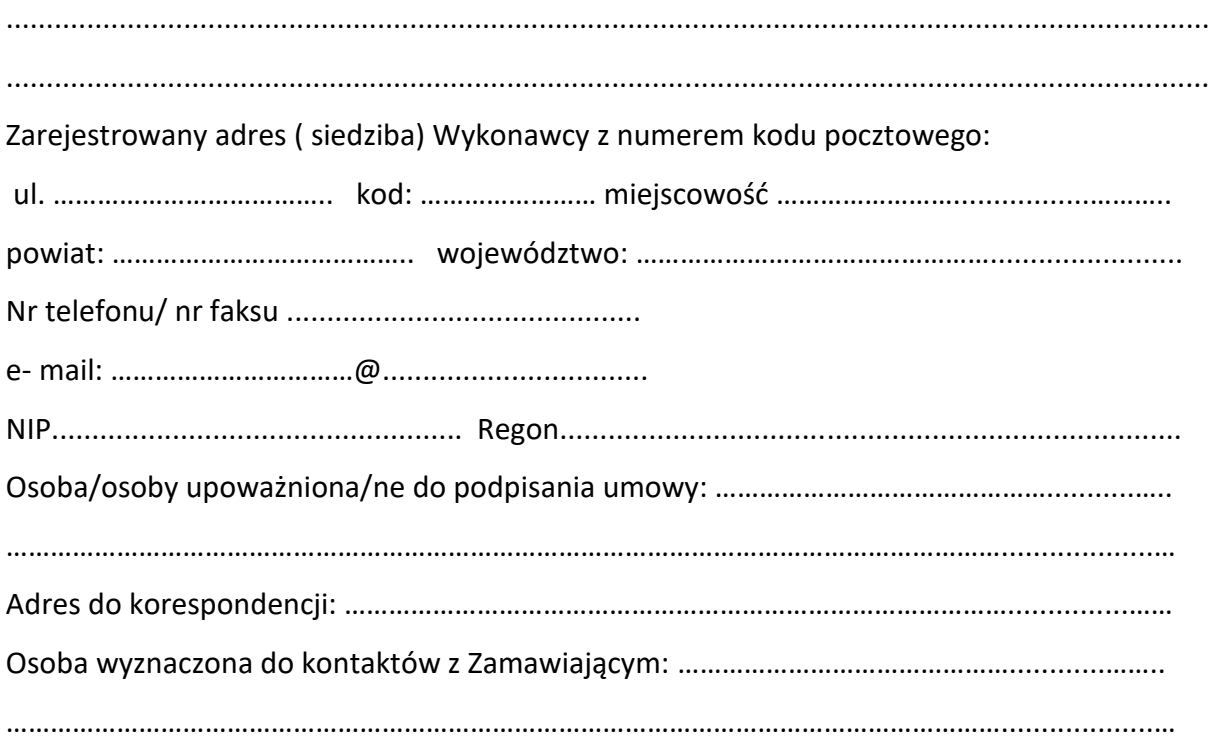

### **Oświadczenia Wykonawcy:**

**Składając ofertę cenową na realizację zamówienia na dostawę i montaż urządzeń TIK - pomocy dydaktycznych do realizacji projektu "Wspomaganie rozwój kompetencji kluczowych i umiejętności uniwersalnych" realizowanego w ramach Osi Priorytetowej RPOWM 2014 – 2020 priorytet 10.1 Kształcenie i rozwój dzieci i młodzieży 10.1.1 Edukacja ogólna**

- **oświadczam/y, że:**

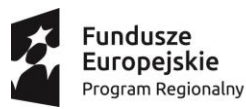

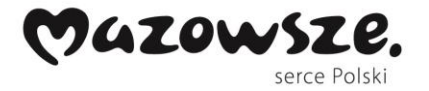

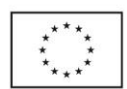

- 1. Posiadam/posiadamy niezbędną wiedzę i doświadczenie oraz dysponuję/ dysponujemy potencjałem technicznym oraz osobami zdolnymi do wykonania przedmiotu zamówienia.
- 2. Zaoferowane przez nas sprzęty/urządzenia spełniają wymagania Zamawiającego.
- 3. Zestawienie sprzętu/urządzeń objętych ofertą:

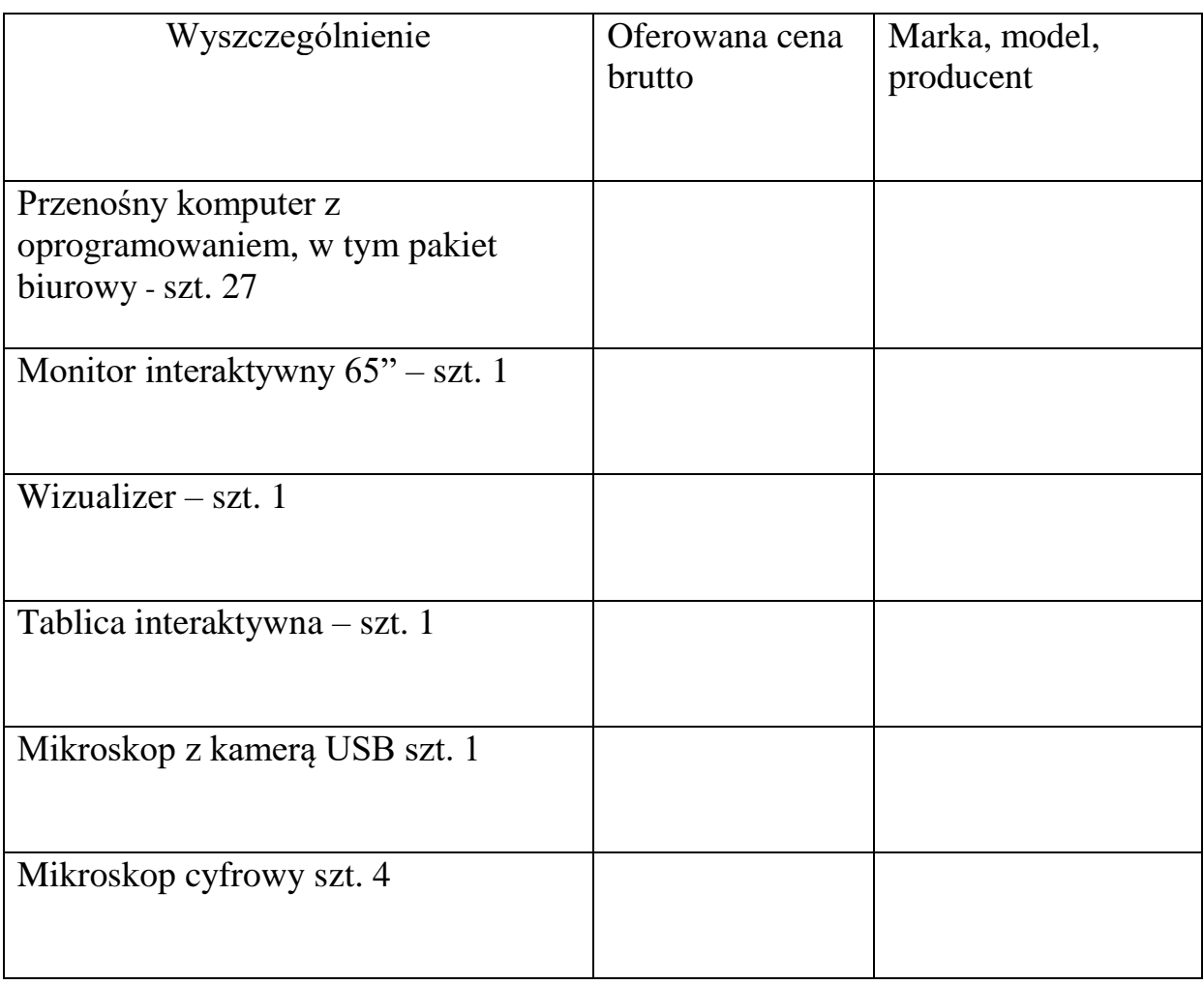

### *Oferuję/oferujemy realizację zamówienia zgodnie z Zapytaniem Ofertowym za kwotę:*

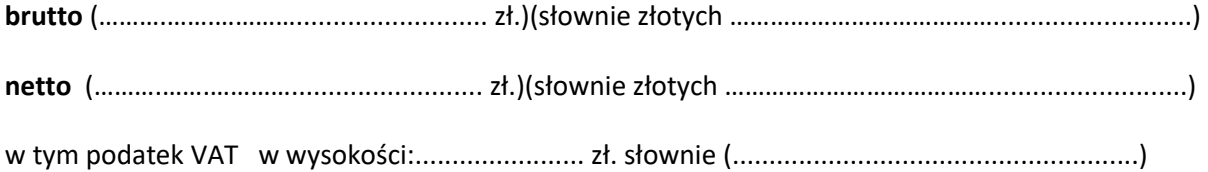

- 4. Znajduję/znajdujemy się w sytuacji finansowej i ekonomicznej umożliwiającej wykonanie przedmiotu zamówienia.
- 5. W cenie oferty zawarte są wszystkie koszty, które są konieczne do właściwego wykonania przedmiotu zamówienia.
- 6. Zapoznałem/zapoznaliśmy się z warunkami podanymi przez Zamawiającego w zaproszeniu do składania ofert i nie wnoszę/wnosimy do nich żadnych zastrzeżeń.

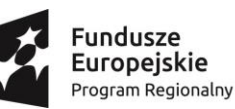

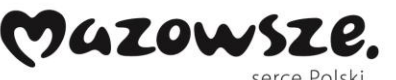

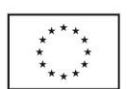

- 7. Uzyskałem/uzyskaliśmy wszelkie niezbędne informacje do przygotowania oferty i wykonania zamówienia.
- 8. Zamówienie zostanie wykonane w terminie wymaganych przez Zamawiającego.
- 9. Akceptuję/akceptujemy warunki płatności.
- 10. Uważam/uważamy się za związanym/związanymi niniejszą ofertą przez 30 dni od dnia upływu terminu składania ofert.
- 11. W przypadku udzielenia mi/nam zamówienia zobowiązuję/zobowiązujemy się do zawarcia umowy w miejscu i terminie wskazanym przez Zamawiającego.
- 12. Całość zamówienia zrealizuję/zrealizujemy samodzielnie.
- 13. Załącznikami do niniejszej oferty są następujące oświadczenia i dokumenty:

…………………………………………………………….………………………………………………………………………… ………………………………………………………………………………..……………………………………………..……… …………………………………………………………………………………………………….………………………………… ………………………………………………………………………………………………………………………….……………

### K L A U Z U L A I N F O R M A C Y J N A

Na podstawie art. 13 ust. 1 i 2 Rozporządzenia Parlamentu Europejskiego i Rady (UE) 2016/679 z 27 kwietnia 2016 r. w sprawie ochrony osób fizycznych w związku z przetwarzaniem danych osobowych i w sprawie swobodnego przepływu takich danych oraz uchylenia dyrektywy 95/46/WE (ogólne rozporządzenie o ochronie danych) (Dz. U. UE. L. z 2016 r. Nr 119, str. 1) - dalej RODO, informujemy że:

1. Administratorem Pani/Pana danych osobowych jest Szkoła Podstawowa w Troszynie, z siedzibą przy ul. Szkolnej 4, 07-405 Troszyn,

2. Z Inspektorem ochrony danych w Szkole Podstawowej w Troszynie można skontaktować się za pośrednictwem poczty elektronicznej na adres *leszek.kleczkowski@troszyn.pl*

3. Pani/Pana dane osobowe przetwarzane będą na podstawie art. 6 ust. 1 lit. b i c RODO w celu związanym z wszczęciem postępowania o udzielenie zamówienia publicznego.

……………………………………………… (miejscowość i data)

> ………………………………………………………………………………………………… *Podpis osób uprawnionych do składania oświadczeń woli w imieniu Wykonawcy oraz pieczątka / pieczątki*

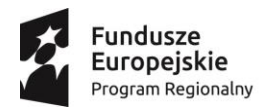

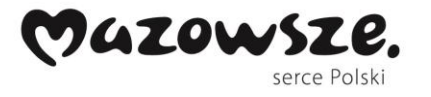

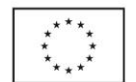

Załącznik nr 3

### **ZESTAWIENIE POMOCY DYDAKTYCZNYCH**

## **zgodnych z opisem przedmiotu zamówienia**

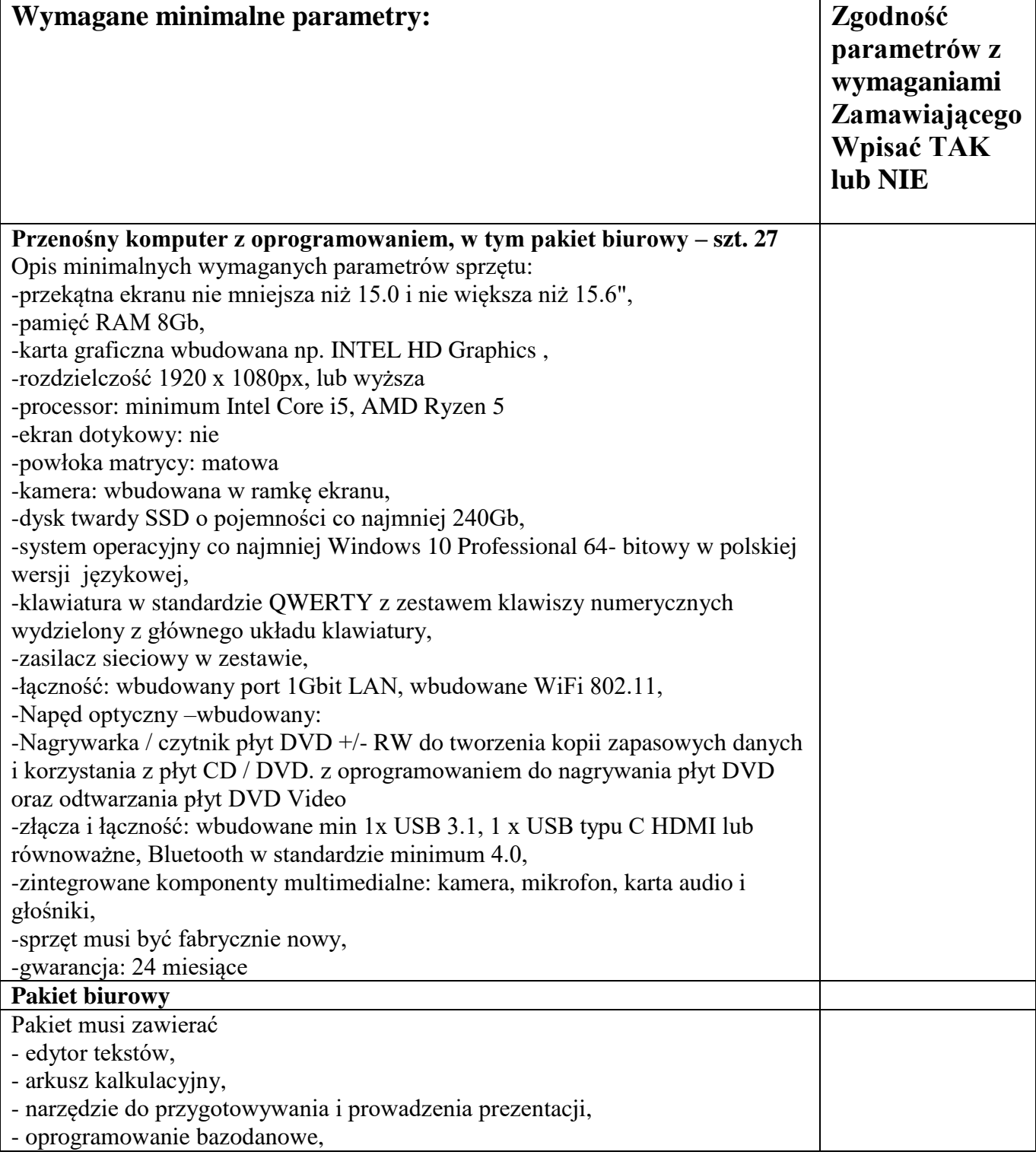

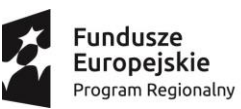

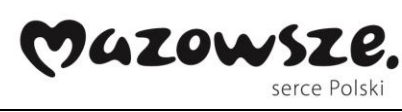

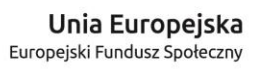

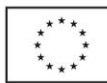

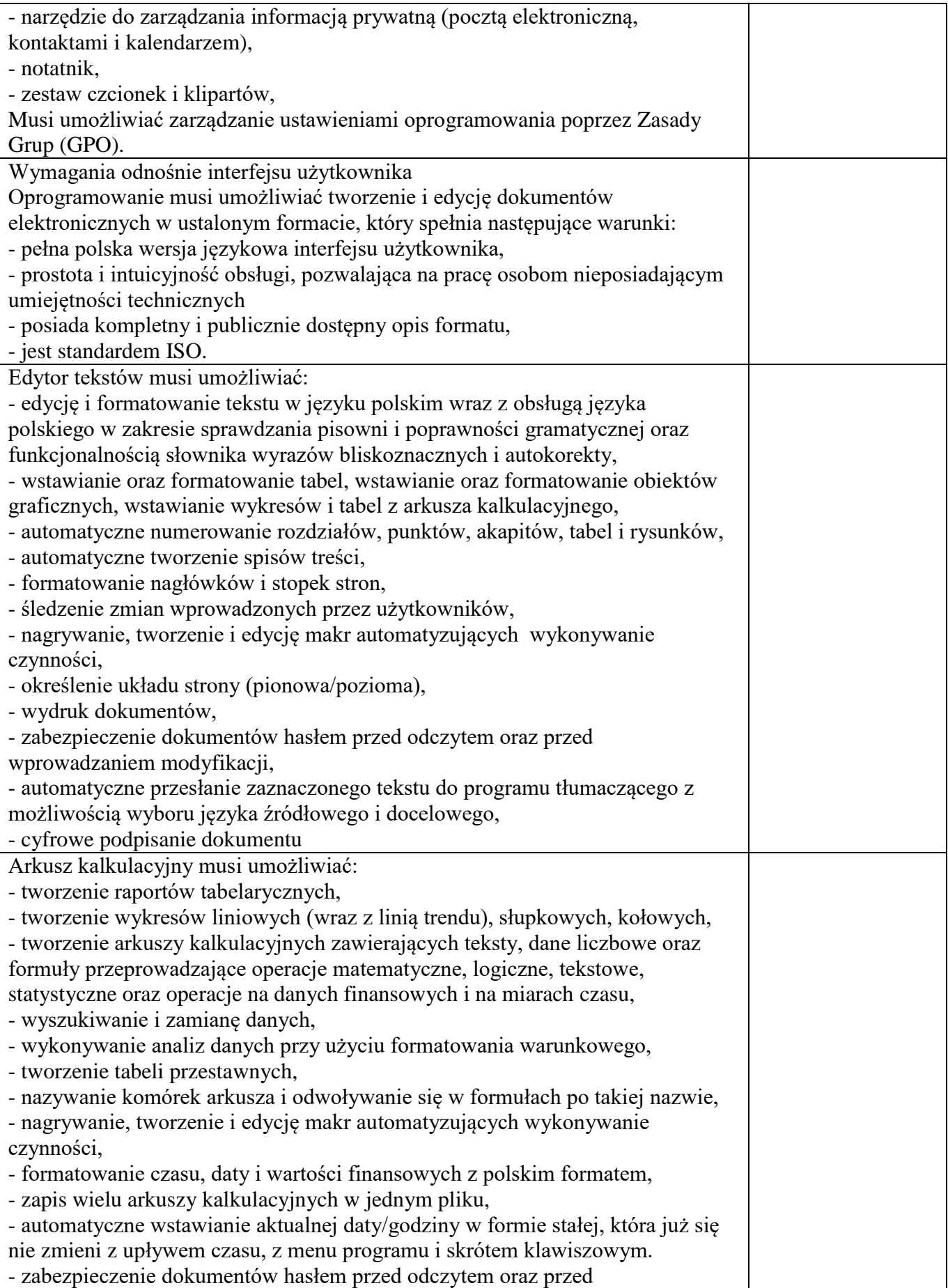

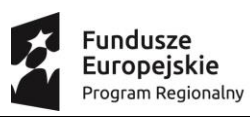

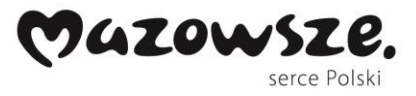

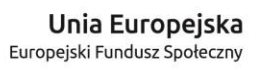

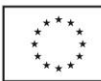

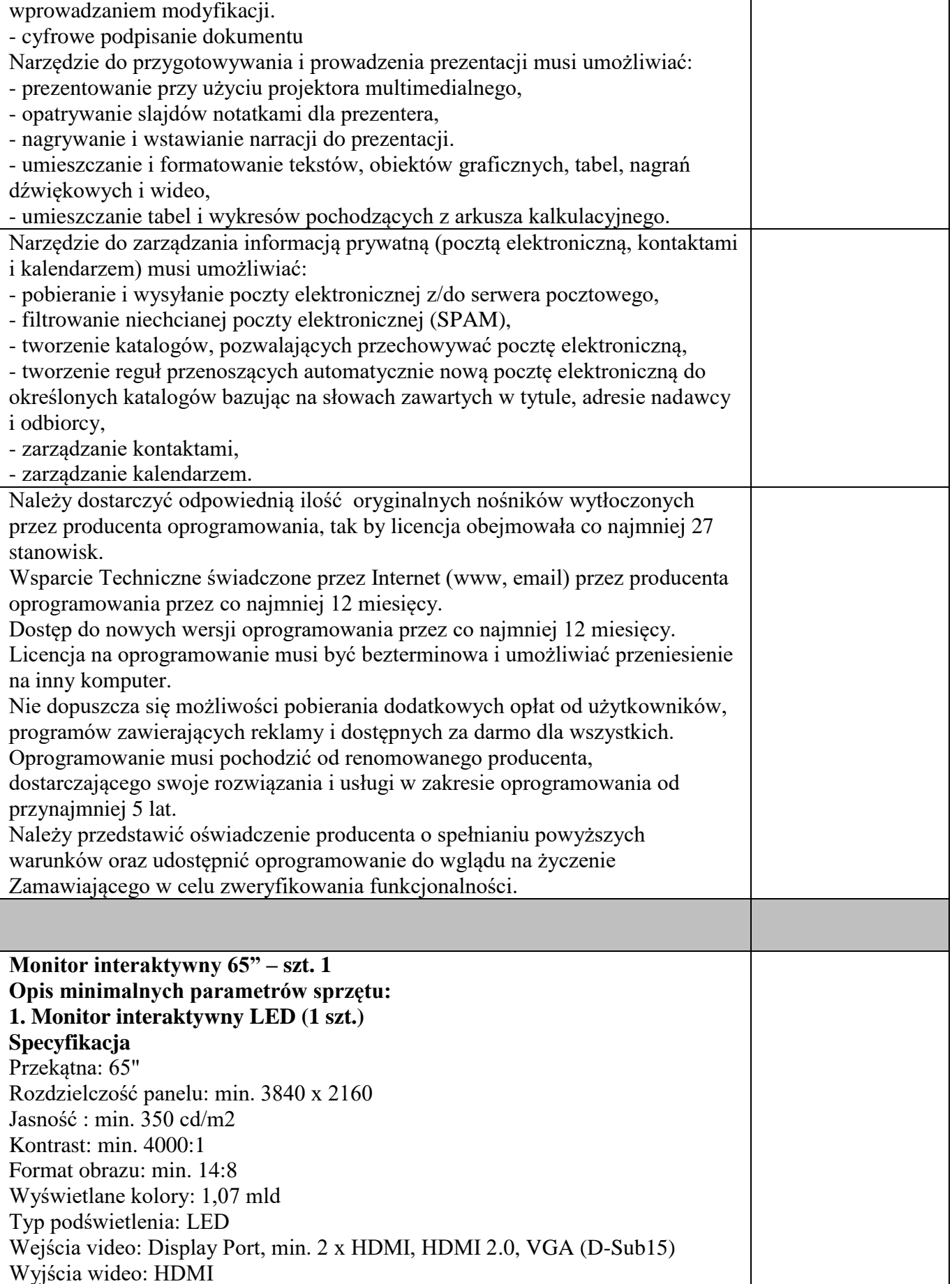

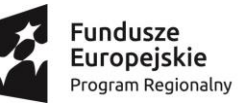

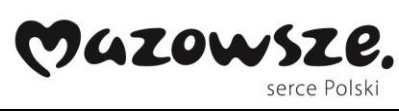

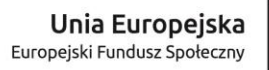

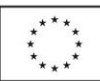

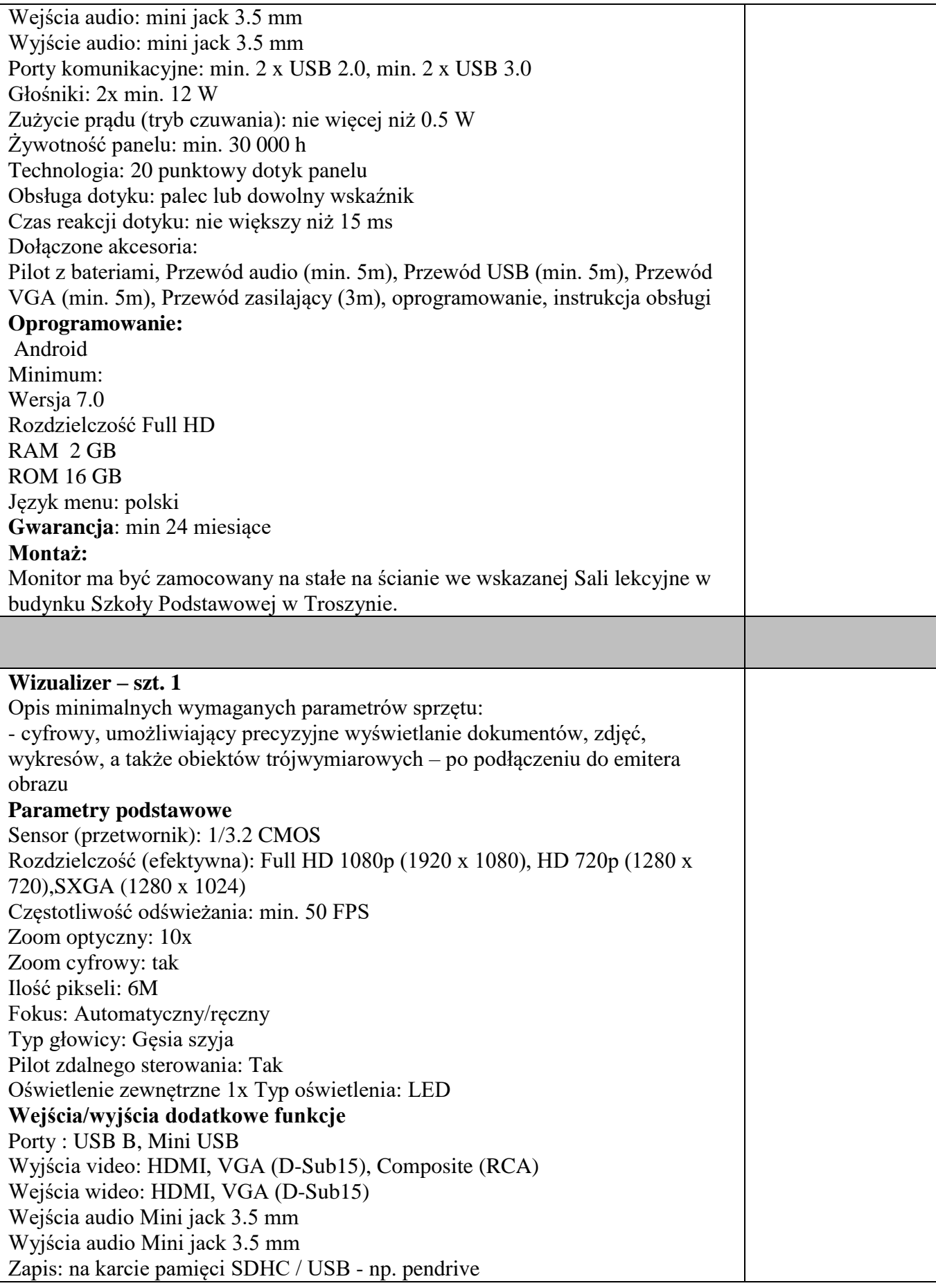

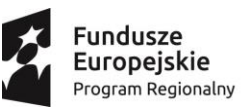

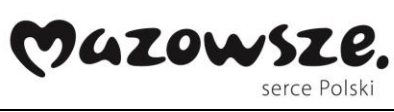

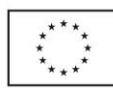

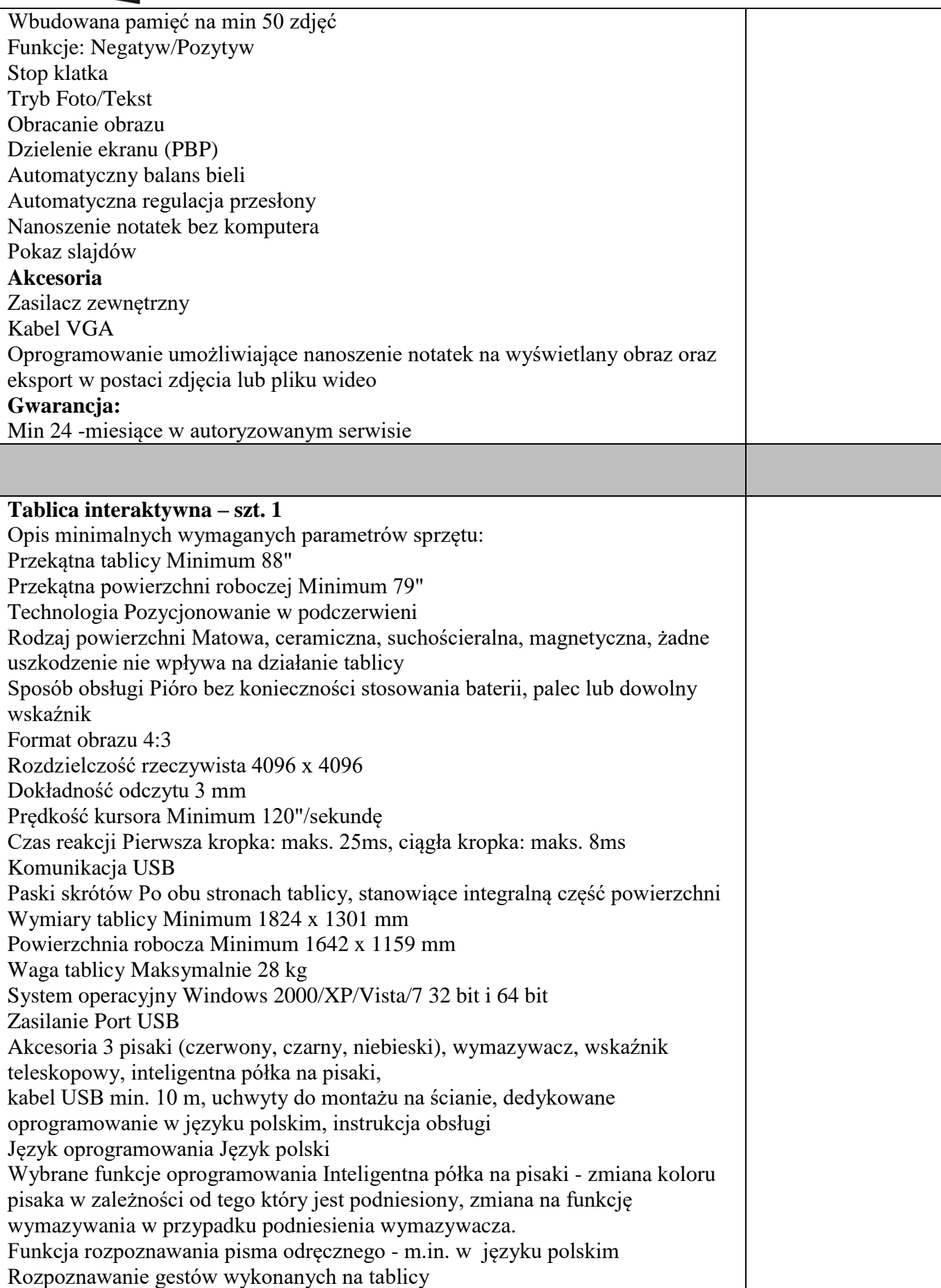

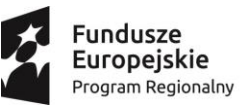

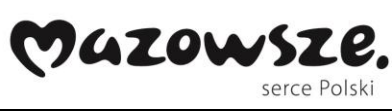

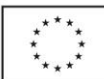

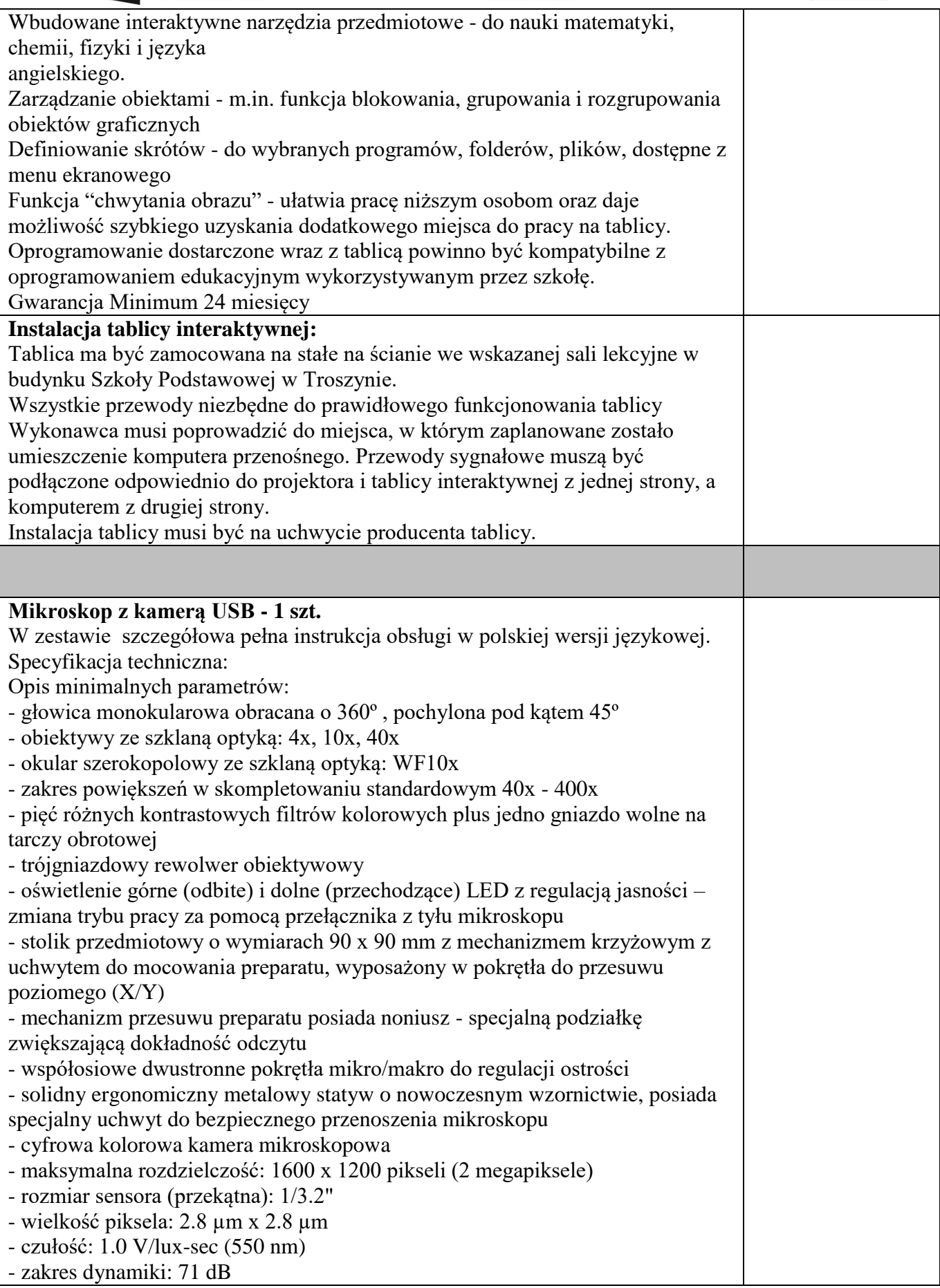

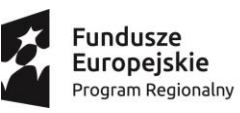

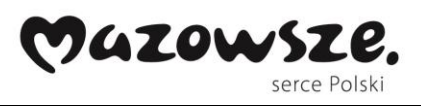

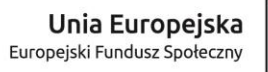

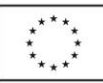

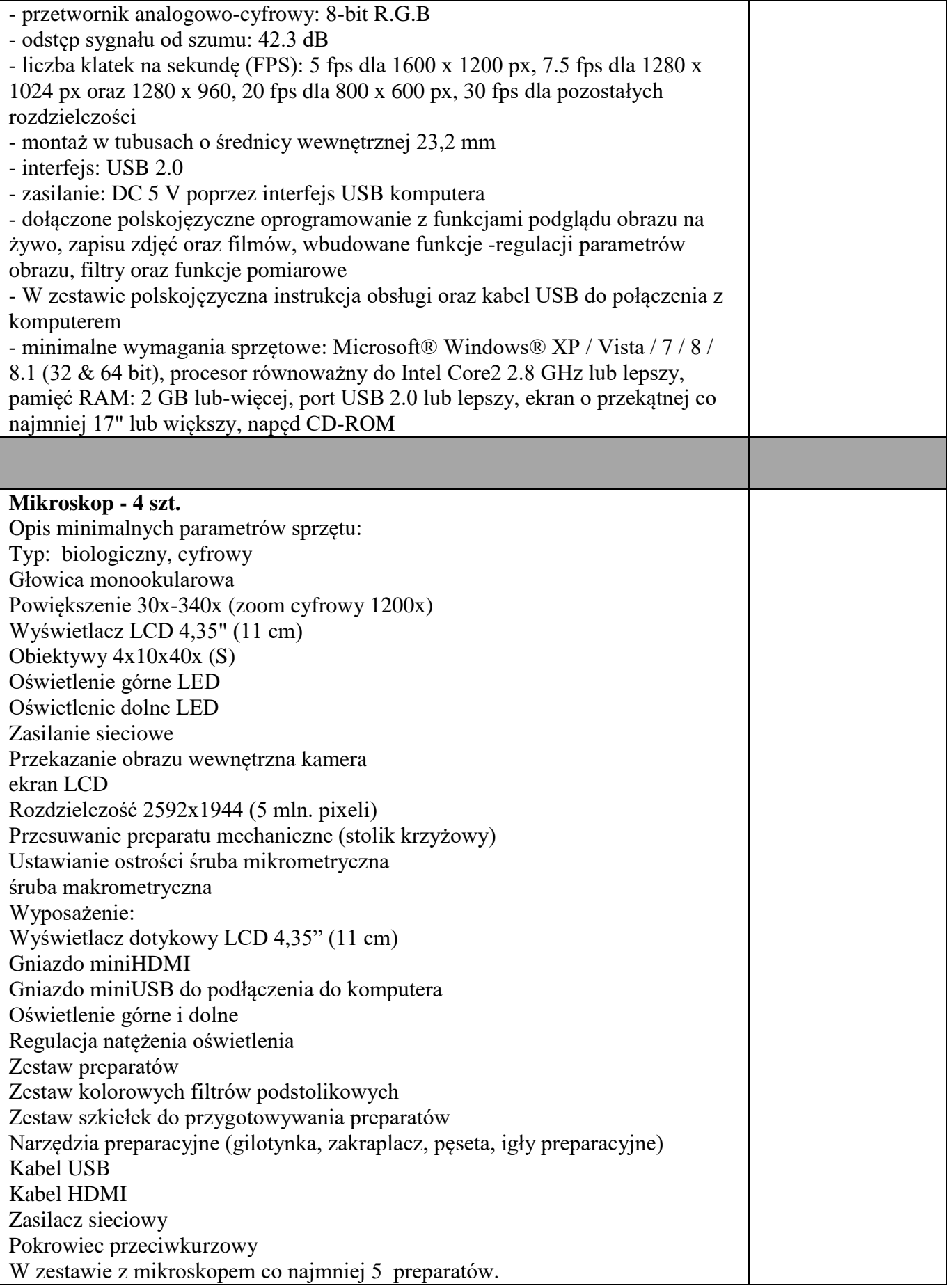

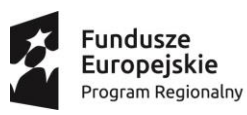

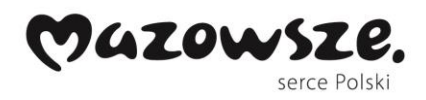

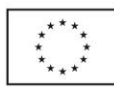

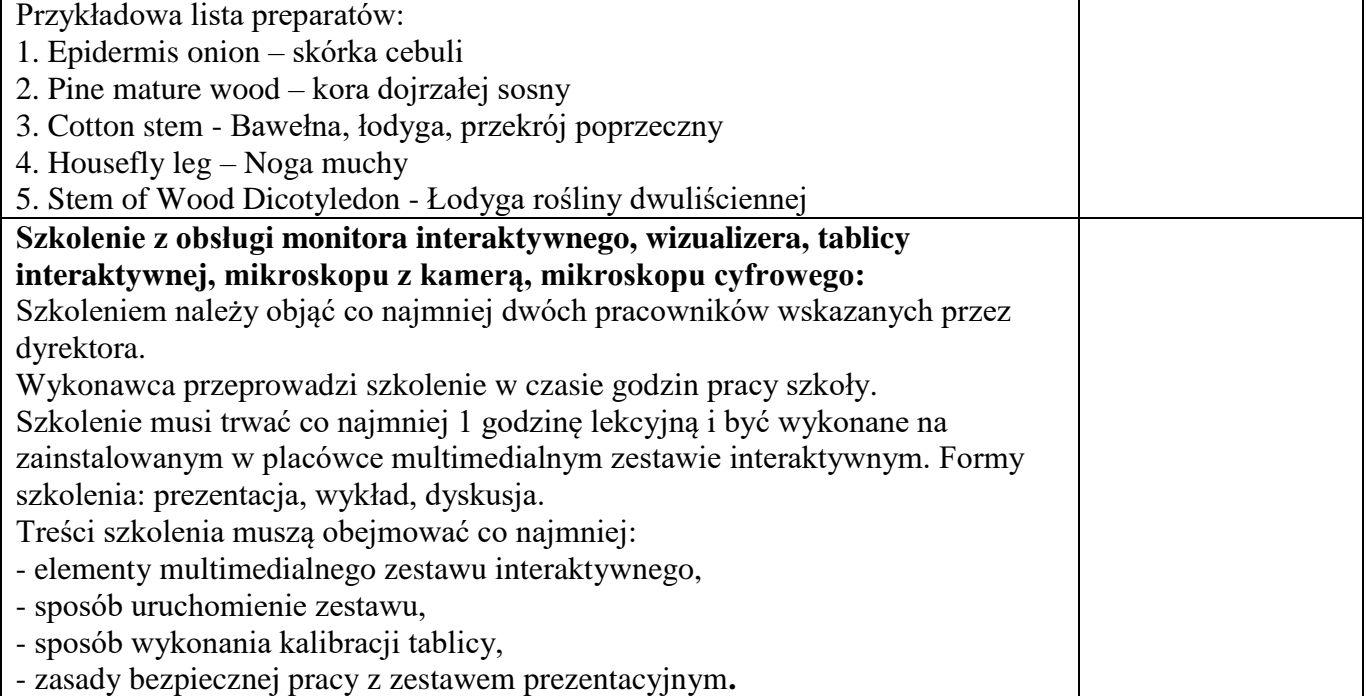

…………………………………………..

(miejscowość i data)

……………………………………………………………………

*Podpis osób uprawnionych do składania oświadczeń woli w imieniu Wykonawcy oraz pieczątka / pieczątki*